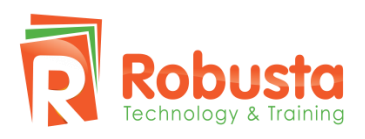

#### Trụ sở chính Tp. Hồ Chí Minh

97-99-101 Nguyễn Công Trứ, Quận 1, Tp. HCM Tel: (+84) 8.54399188 | Hotline:(+84) 939 586 168 Website: www.Robusta.vn | Email: Learn@Robusta.vn Chi nhánh Hà Nội

Tầng 5, số 17, Ngõ 167 Tây Sơn, Đống Đa, Hà Nội Tel: (+84) 4.62930 889

# **VMware vSphere: Optimize & Scale [v6.x]**

# **I. Tổng quan về khóa học:**

Khóa học này dành cho các đối tượng là những chuyên gia có kinh nghiệm về VMware vSphere® được đào tạo để có kỹ năng nâng cao về việc cấu hình và duy trì một cơ sở hạ tầng ảo hóa với tính sẵn sàng cao và khả năng mở rộng tốt. Khóa học này dựa trên nội dung của VMware® ESXi™ 6.0 và VMware® vCenter Server™ 6.0.

# **II. Thời gian: 05 ngày**

# **III. Phương pháp đào tạo:**

Đào tạo tại lớp.và sử dụng hệ thống Lab

## **IV. Mục tiêu khóa học:**

- Cấu hình và quản lý mạng ESXi và lưu trữ cho một doanh nghiệp lớn.
- Quản lý những thay đổi trong môi trường vSphere.
- Tối ưu hóa hiệu suất của tất cả các thành phần vSphere.
- Khắc phục sự cố lỗi hoạt động và xác định nguyên nhân sự cố.
- Sử dụng VMware vSphere® ESXi™ Shell và VMware vSphere® Management Assistant để quản lý vSphere.
- Sử dụng VMware vSphere® Auto Deploy™ để cung cấp ESXi hosts

# **V. Đối tượng tham gia:**

Những chuyên gia có kinh nghiệm quản trị hệ thống và tích hợp hệ thống.

# **VI. Điều kiện tiên quyết:**

Hoàn thành một trong những khóa học sau đây:

- VMware vSphere: Install, Configure, Manage [V5.5 hoặc 6]
- VMware vSphere: Fast Track

Hoặc có kiến thực tương đương và kinh nghiệm quản lý ESXi and vCenter Server Có kinh nghiệm làm việc với command prompt là một lợi thế..

## **VII. Nội dung khóa học:**

## **1. Giới thiệu về khóa học:**

- Giới thiệu và phân tích tính logic của khóa học
- Mục tiêu của khóa học
- **2. Quản lý tài nguyên của VMware**
	- Hiểu mục đích của giao diện dòng lệnh VMware vSphere
	- Triển khai và cấu hình vSphere Management Assistant
	- Thảo luận các lựa chọn khi sử dụng các lệnh vSphere CLI
	- Sử dụng vmware-cmd cho việc hoạt động các máy ảo
- **3. Bảo mật vSphere**
	- Mô tả những tính năng và lợi ích của Platform Services Controller
	- Cấu hình truy cập và chứng thực
	- Bảo mật ESXi, vCenter Server và các máy ảo
- **4. Hiệu suất trong một môi trường ảo hóa:**

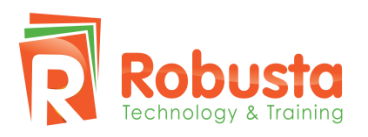

### Trụ sở chính Tp. Hồ Chí Minh

97-99-101 Nguyễn Công Trứ, Quận 1, Tp. HCM Tel: (+84) 8.54399188 | Hotline:(+84) 939 586 168 Website: www.Robusta.vn | Email: Learn@Robusta.vn Chi nhánh Hà Nội

Tầng 5, số 17, Ngõ 167 Tây Sơn, Đống Đa, Hà Nội Tel: (+84) 4.62930 889

- Xem lại các phương pháp xử lý sự cố hiệu suất vSphere.
- Phân tích phần mềm và phần cứng kỹ thuật ảo hóa và tác động của chúng đến hiệu suất.
- Các công cụ giám sát hiệu suất sử dụng vSphere.

## **5. Khả năng mở rộng mạng:**

- Tạo, cấu hình và quản lý thiết bị chuyển mạch phân phối của vSphere.
- Di chuyển các máy ảo từ switches chuẩn để phân phối thiết bị chuyển mạch.
- Giải thích phân phối các tính năng của switch như private VLANs, VMware vSphere® Network I/O Control, port mirroring, LACP, QoS tagging, and NetFlow

## **6. Tối ưu hóa mạng:**

- Giải thích các tính năng hiệu suất của Card mạng.
- Giải thích các tính năng hoạt động của vSphere networking.
- Theo dõi số liệu hiệu suất mang chính.
- Sử dụng vSphere Management Assistant để quản lý cấu hình mạng ảo.
- Khắc phục sự cố các vấn đề hiệu suất mạng phổ biến.

## **7. Khả năng mở rộng lưu trữ:**

- Giải thích về vSphere lưu trữ APIs cho mảng hội nhập và kiến thức lưu trữ.
- Cấu hình và xác định chính sách lưu trữ máy ảo.
- Cấu hình VMware vSphere® Storage DRS™ và VMware vSphere® Storage I/O Control

#### **8. Tối ưu hoá lưu trữ:**

- Xác định các vấn đề truy cập lưu trữ.
- Giải thích cách giao thức lưu trữ, VMware vSphere® VMFS cấu hình, cân bằng tải, hàng đợi và những ảnh hướng của các yếu tố đó đến hiệu suất.
- Cấu hình vSphere® Flash Read Cache™
- Theo dõi số liệu hiệu suất lưu trữ chính.
- Sử dụng vSphere Management Assistant để quản lý lưu trữ ảo.
- Khắc phục sự cố các vấn đề hiệu suất lưu trữ phổ biến.

#### **9. Tối ưu hóa CPU:**

- Phân tích các hoạt động lập lịch của CPU, hỗ trợ NUMA và các tính năng khác ảnh hưởng đền hiệu suất của CPU.
- Theo dõi số liệu hiệu suất CPU chính.
- Khắc phục sự cố các vấn đề hiệu suất của CPU

#### **10. Tối ưu hóa bộ nhớ:**

- Phân tích về cơ chế ballooning, nén bộ nhớ và máy chủ kỹ thuật để cải tạo bộ nhớ trao đổi khi bộ nhớ được overcommitted.
- Theo dõi số liệu hiệu suất bộ nhớ chính.
- Khắc phục sự cố các vấn đề hiệu năng bộ nhớ phổ biến.

## **11. Máy ảo và tối ưu hóa Cluster:**

 Mô tả các nguyên tắc hiệu suất cho máy ảo, thiết lập phân bổ nguồn lực, VMware vSphere® Distributed Resource Scheduler™ clusters, resource pools, and VMware vSphere® High Availability admission control policies

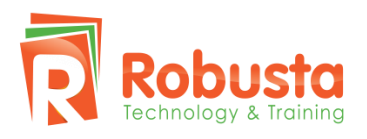

#### Trụ sở chính Tp. Hồ Chí Minh

97-99-101 Nguyễn Công Trứ, Quận 1, Tp. HCM Tel: (+84) 8.54399188 | Hotline:(+84) 939 586 168 Website: www.Robusta.vn | Email: Learn@Robusta.vn

#### Chi nhánh Hà Nội

Tầng 5, số 17, Ngõ 167 Tây Sơn, Đống Đa, Hà Nội Tel: (+84) 4.62930 889

- Khắc phục sự cố mất điện trên máy ảo.
- Khắc phục sự cố các vấn đề cụm vSphere

## **12. Máy chủ và quản lý khả năng mở rộng:**

- Phân tích VMware vSphere® Distributed Power Management™
- Sử dụng Host Profiles để quản lý cấu hình phù hợp với ESXi
- Sử dụng VMware vSphere® PowerCLI™ để thực hiện vSphere
- Sử dụng Image Builder để tạo ra một ESXi installation image
- Sử dụng vSphere Auto Deploy để cung cấp ESXi hosts.